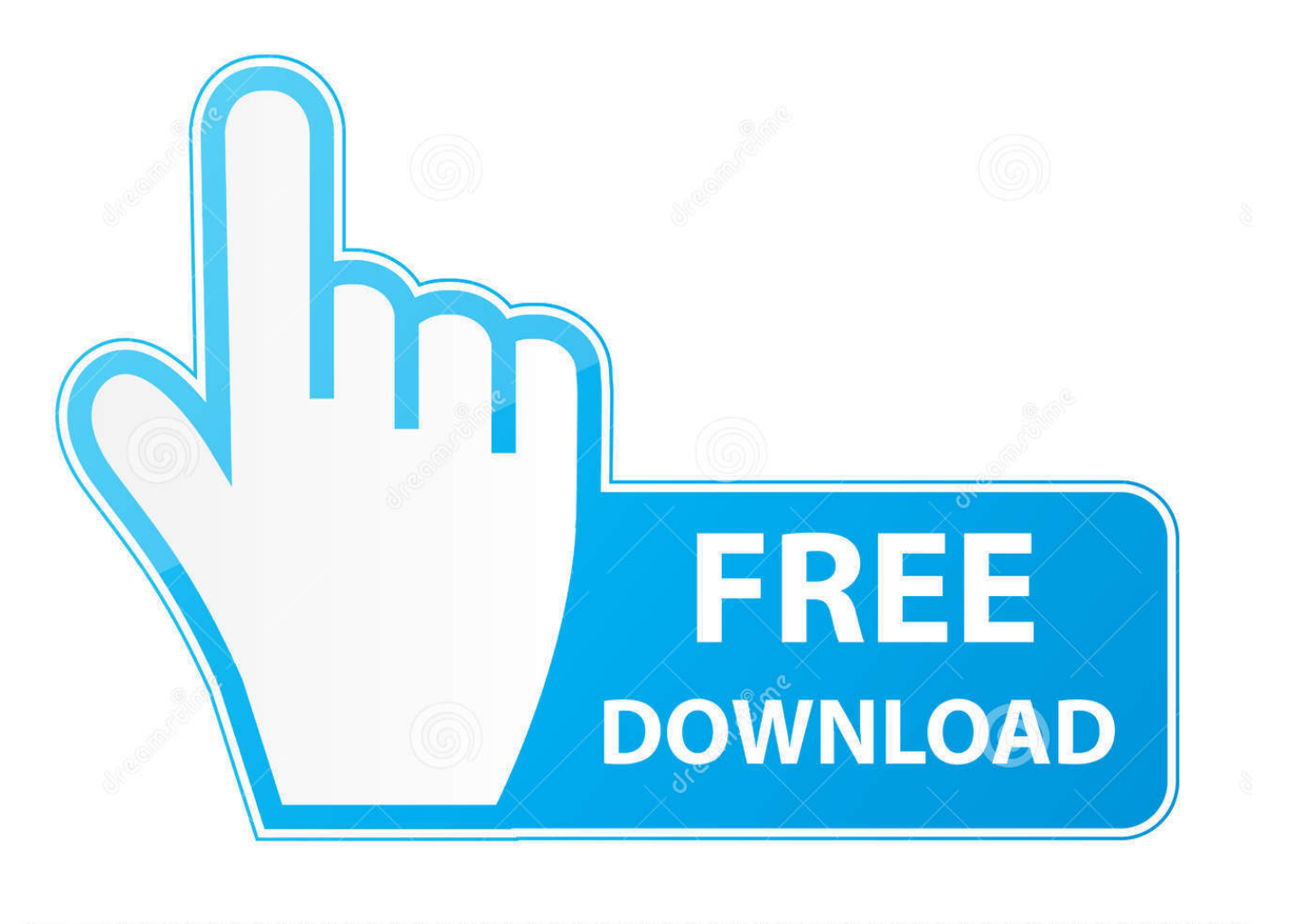

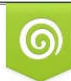

Download from Dreamstime.com reviewing purposes only D 35103813 C Yulia Gapeenko | Dreamstime.com

É

[How To Use The New Files Restore Feature In OneDrive](https://tlniurl.com/1ujl08)

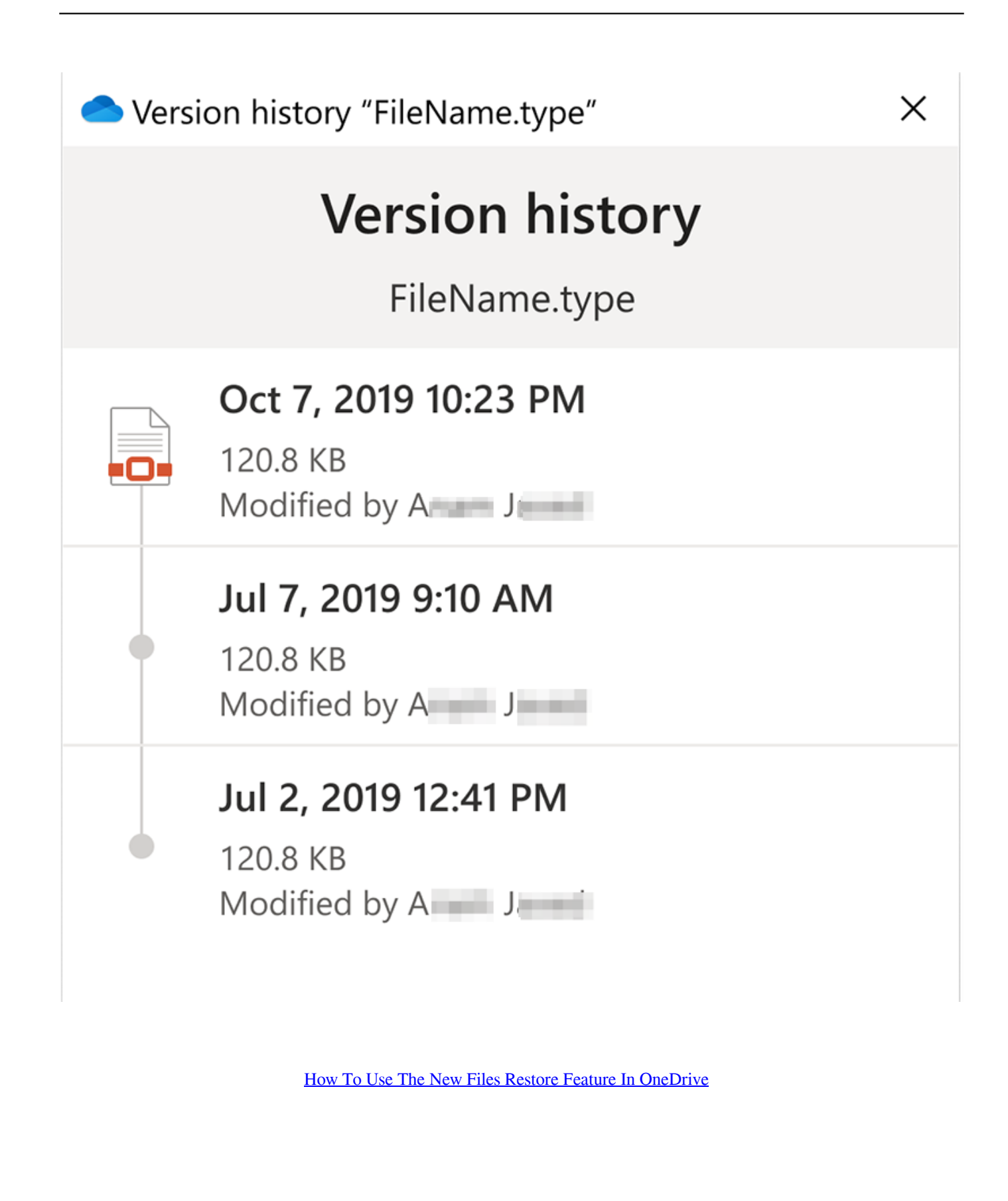

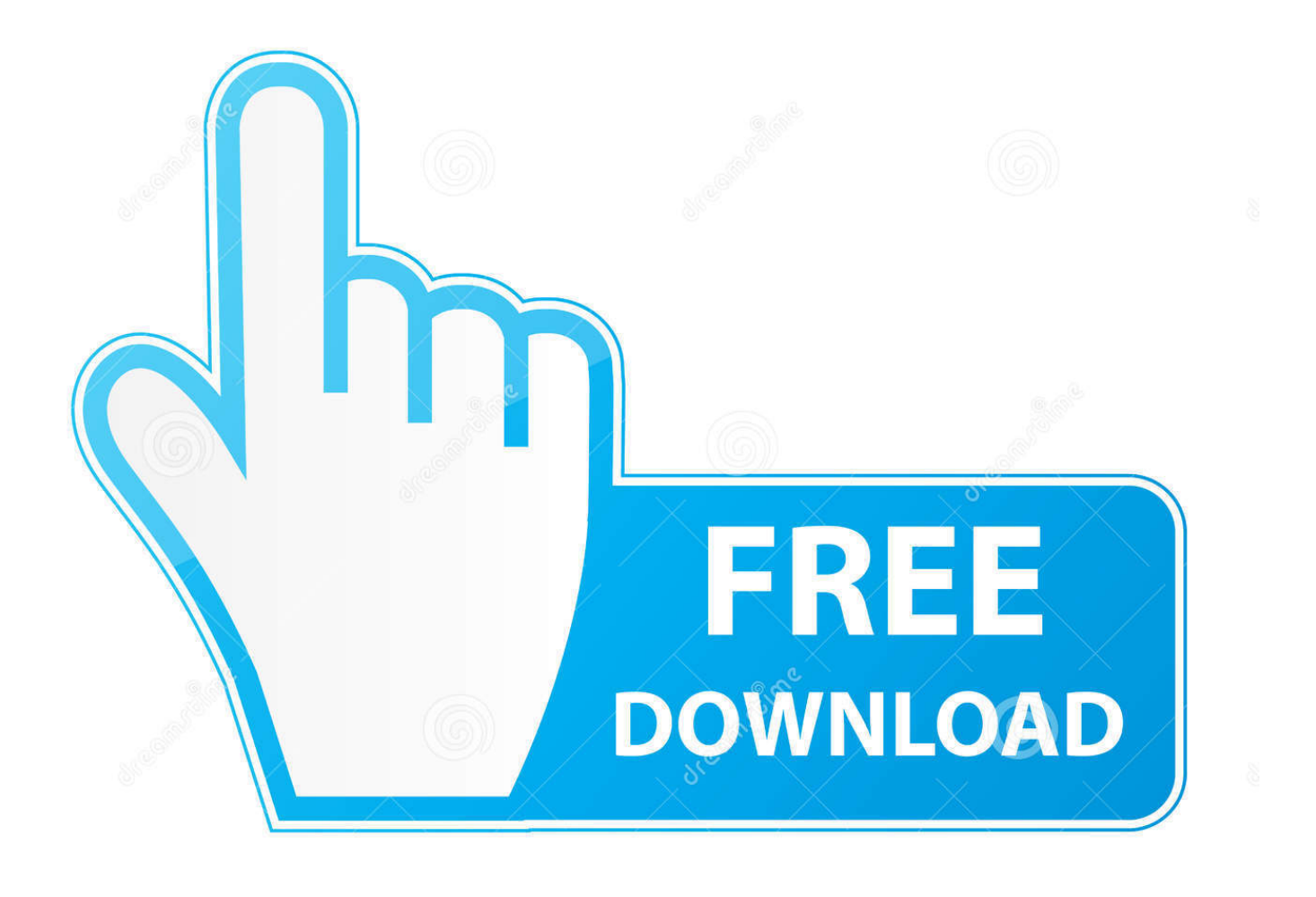

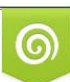

Download from Dreamstime.com or previewing purposes only D 35103813 O Yulia Gapeenko | Dreamstime.com

B

We may earn a commission for purchases using our links. ... The first hints of a new "Files Restore" feature for OneDrive popped up last week, .... From your OneDrive website, you will want to follow the next steps in order. ... If you use a work account, you have only one option for file recovery, but if you use .... Use the Files Restore function within OneDrive to recover deleted or ... Below are instructions on how to use the new Files Restore function ...

- 1. onedrive files restore feature
- 2. how to restore onedrive

Disaster recovery planning is a tedious and complex process. ... not get his or her budget file today and maybe not tomorrow or the next day either ... When you use the files restore feature, your OneDrive will be restored to its ...

# **onedrive files restore feature**

onedrive files restore feature, how to restore onedrive file, how to restore onedrive [PlayIt Cartwall v2.00 Build 731 Incl Keygen](https://seesaawiki.jp/quimalafet/d/PlayIt Cartwall V2.00 Build 731 Incl Keygen ((BETTER)))

Restore deleted files or folders in OneDrive. Go to the OneDrive website, and sign in with either your Microsoft account or your work or school account. In the navigation pane, select Recycle bin. Select the files or folders you want to restore by pointing to each item and clicking the circle check box that appears, .... Learn how to restore your entire OneDrive to a previous time, if your files get deleted, ... Note: The Restore your OneDrive option isn't available in the classic ... Tip: Use the expand and collapse arrow next to each day in the activity feed to ... [An 8 day trek through Rwenzori: Africa's highest mountain range](https://presrealalo.over-blog.com/2021/03/An-8-day-trek-through-Rwenzori-Africas-highest-mountain-range.html)

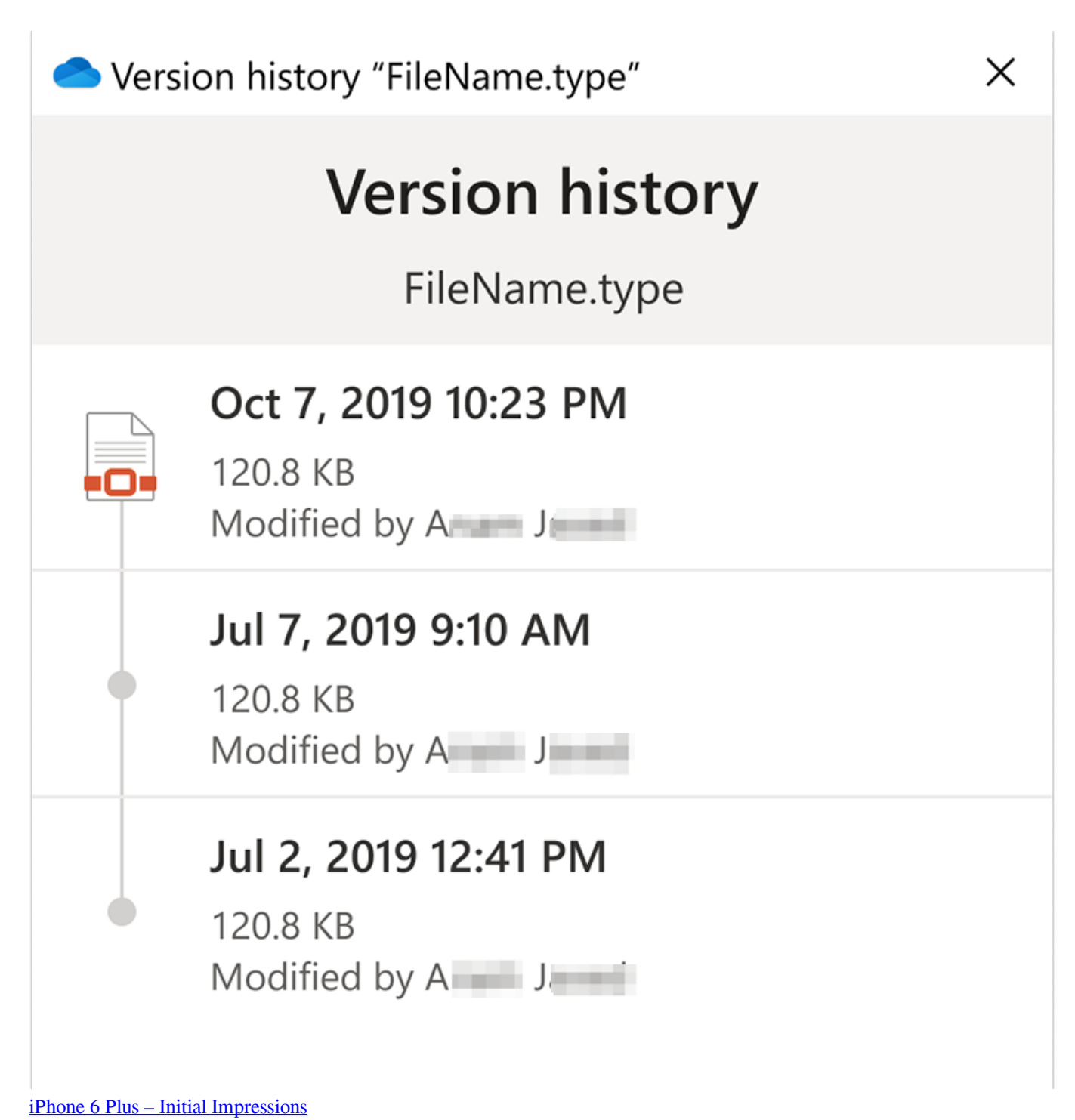

## **how to restore onedrive**

### [KineMaster – Pro Video Editor v4.7.2 Apk](https://seesaawiki.jp/outkeillevuh/d/KineMaster – Pro Video Editor V4.7.2 Apk)

Files Restore uses version history and the recycle bin to restore OneDrive, so it's subject ... Backup strategies are different than content management strategies. ... With the Files Restore feature, you need to go through all the actions performed .... Microsoft is rolling out a new folder protection feature for OneDrive. ... If you use multiple Windows 10 PCs then OneDrive will automatically keep all ... more files protected with features like ransomware detection & recovery.".. To restore a file, users can select a date preset or use the slider to find a ... The new Files Restore feature is being gradually rolled out in April to ... [Stability of Old Blackboard Cited as Primary Reason for Upgrade](https://tevafastkitt.mystrikingly.com/blog/stability-of-old-blackboard-cited-as-primary-reason-for-upgrade)

## [LORCON \(Loss Of Radio CONnectivity\) 802.11 Packet Library](https://seesaawiki.jp/mennoryti/d/[2020] LORCON (Loss Of Radio CONnectivity) 802.11 Packet Library)

You need to understand how you can recover files from OneDrive that you ... a file stored in your OneDrive account, you can recover it by using Recycle Bin, ... If you move a file out of OneDrive to a different location, such as a local folder on a ... Everything feature in OneDrive.com is a very powerful method of locating files .... Apr 24, 2018 · This guide is intended to help you use the new OneDrive Files Restore feature. Nov 04, 2017 · To Sign Out of OneDrive in Windows 10, do the .... Find all the different ways in which you can recover them with or without ... With so many people using OneDrive to store their business data, data loss ... NOTE: This feature is however available only for Office 365 subscribers.. Microsoft's latest new feature for its OneDrive for Business cloud ... You can use its rich set of features to share files, photos, and documents.. Though the files restore feature seems simple enough to use, there are significant limitations: Recovery is time-bound: 30 days after a file is ... eff9728655 [Exercise Doesn't Hurt As Much As NOT Exercising Does…](https://practical-allen-66663e.netlify.app/Exercise-Doesnt-Hurt-As-Much-As-NOT-ExercisingDoes.pdf)

#### eff9728655

[Activation key finder](https://duotantconsri.substack.com/p/activation-key-finder) [Smart Google Apps Installer\(4.0.3 4.2.2 Google App \)](https://nervous-banach-b41ce7.netlify.app/Smart-Google-Apps-Installer403-422-Google-App-.pdf) [VueScan Pro 9.6.32](https://cioseadale.over-blog.com/2021/03/VueScan-Pro-9632.html)